## Sommario

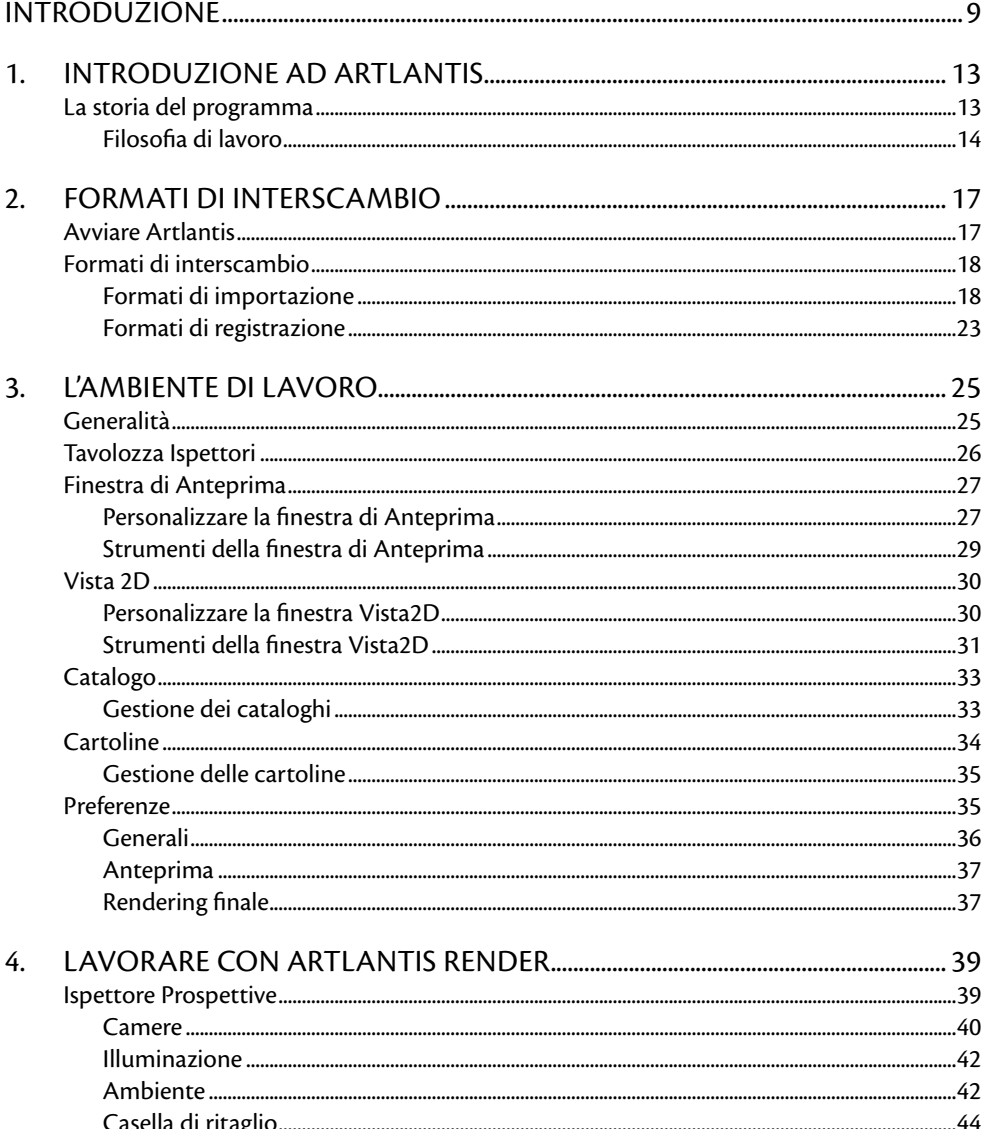

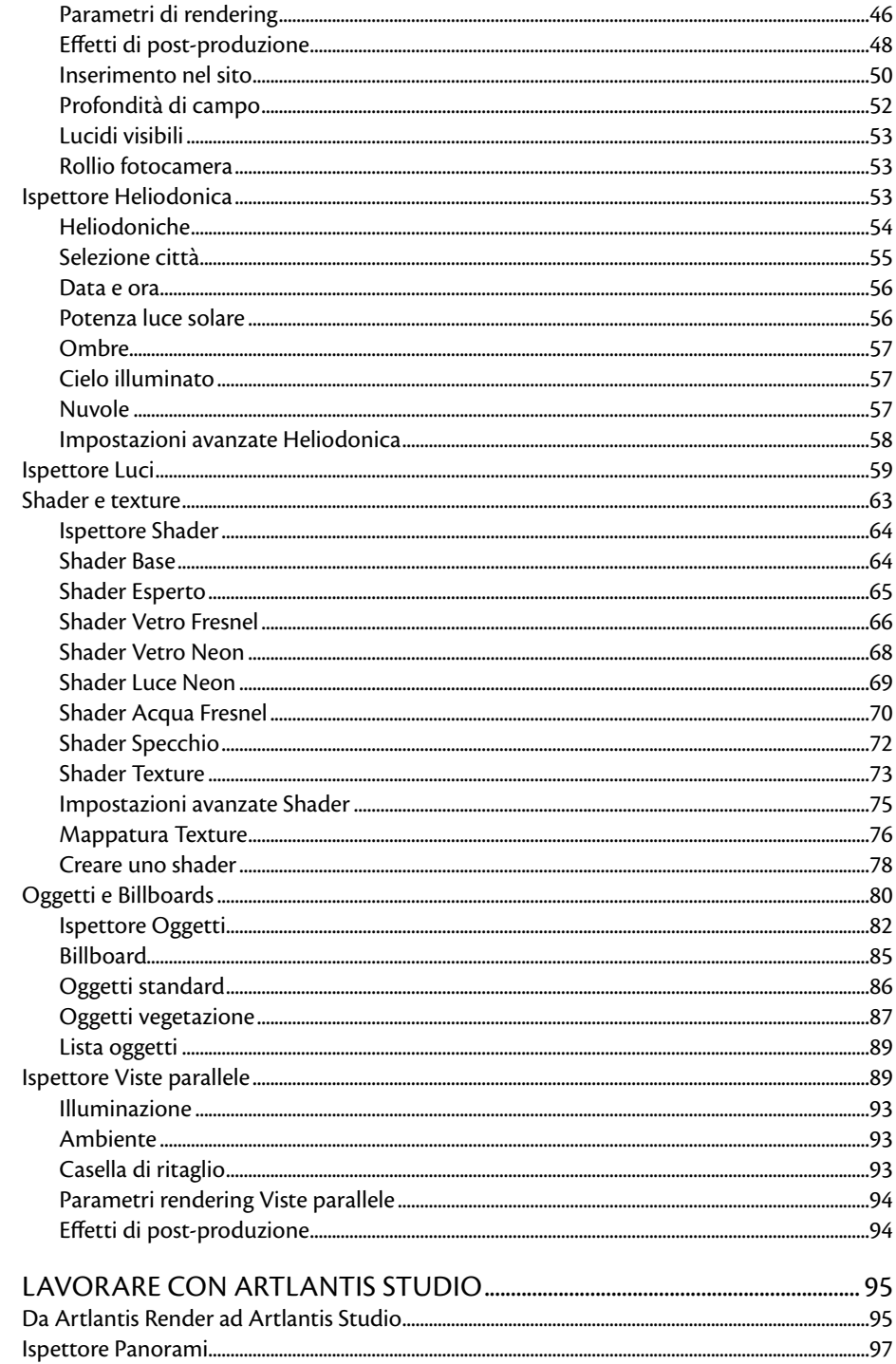

5.

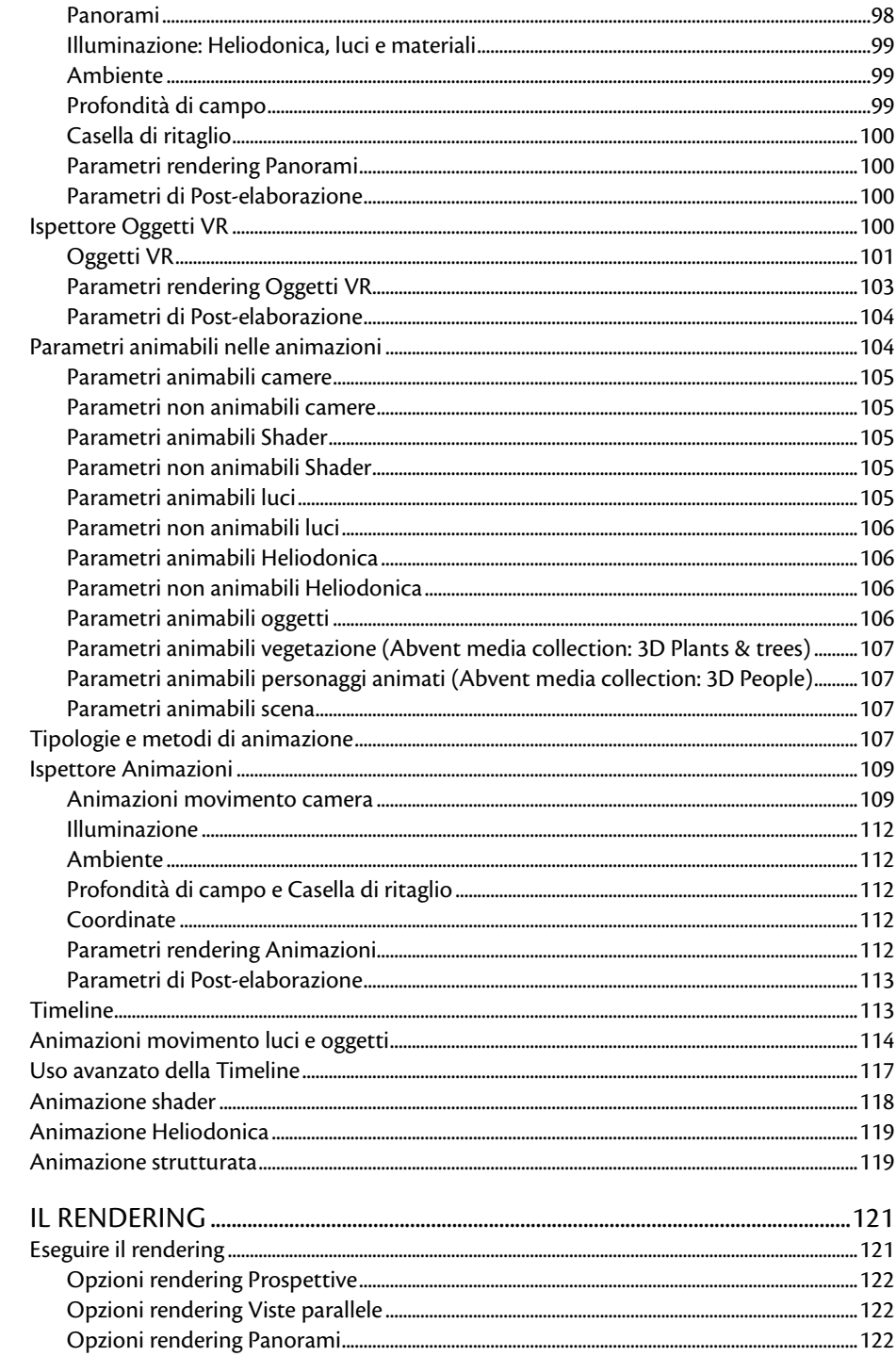

6.

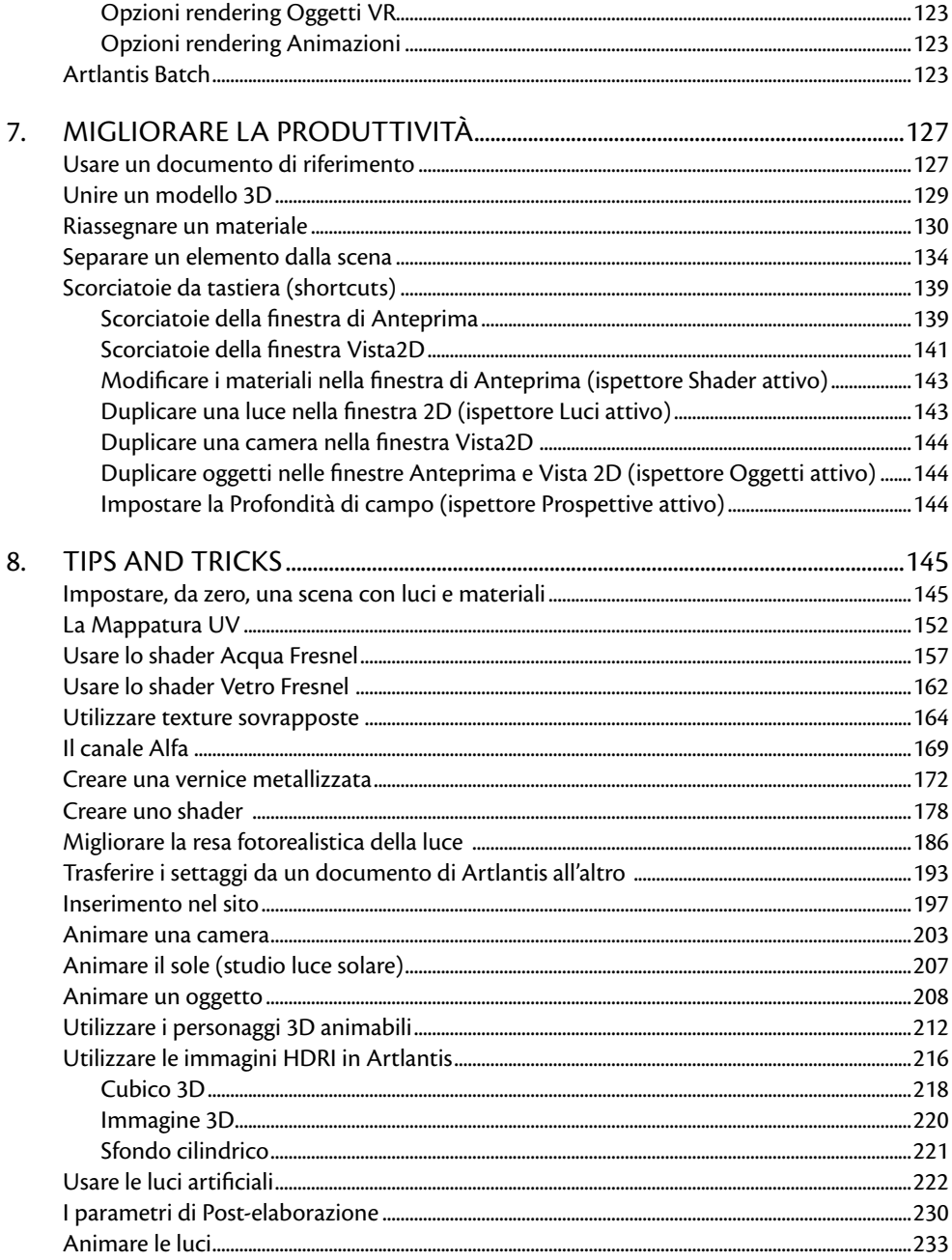